### **Inhaltsverzeichnis**

### **D4C - Digital4Capitals**

[Versionsgeschichte interaktiv durchsuchen](https://wiki.oevsv.at) [VisuellWikitext](https://wiki.oevsv.at)

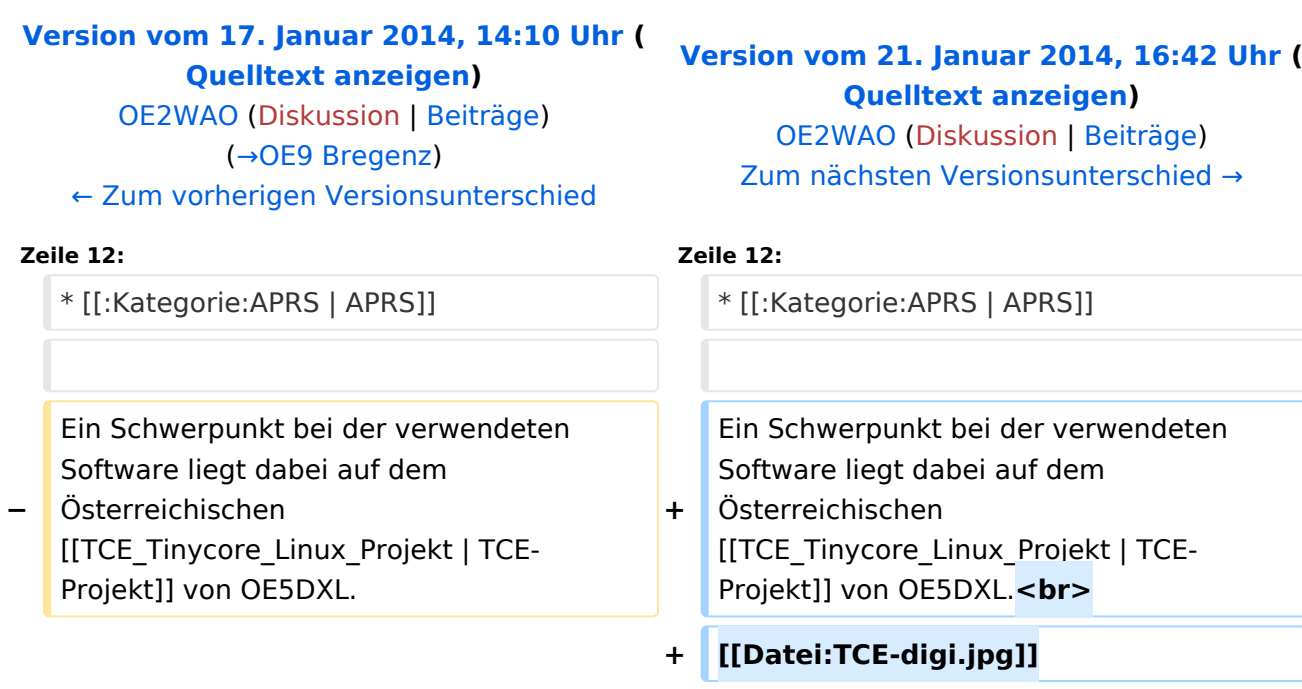

==Zugangspunkte==  $\qquad \qquad \qquad \qquad =\text{Zugangspunkte}=\text{Zugangspunkte}=\text{Zugangspunkte}$ 

#### Version vom 21. Januar 2014, 16:42 Uhr

D4C - Digital4Capitals *(Digital für Hauptstädte)* ist ein 2013 von den ÖVSV Referaten [Newcomer](http://newcomer.oevsv.at) und HAMNET gestartetes Projekt zur verlässlichen Versorgung der Österreichischen Landeshauptstädte mit digitalen Zugangspunkten. Ziel ist die Förderung des Funkbetriebs in den digitalen Betriebsarten, sowie die zuverlässige Versorgung dieser Gebiete im Not- und Katastrophenfall.

Aufgabe wird es sein Digipeater in bzw. in der Nähe der 9 Hauptstädte der Bundesländer zu errichten bzw. bestehende Anlagen auf den aktuellen technischen Stand zu bringen. Betriebsarten die dabei forciert werden sind:

- [Packet Radio](https://wiki.oevsv.at/wiki/Kategorie:Packet-Radio_und_I-Gate)
- [HAMNET](https://wiki.oevsv.at/wiki/Kategorie:Digitaler_Backbone)
- [APRS](https://wiki.oevsv.at/wiki/Kategorie:APRS)

# **BlueSpice4**

Ein Schwerpunkt bei der verwendeten Software liegt dabei auf dem Österreichischen TCE-Projekt von OE5DXL.

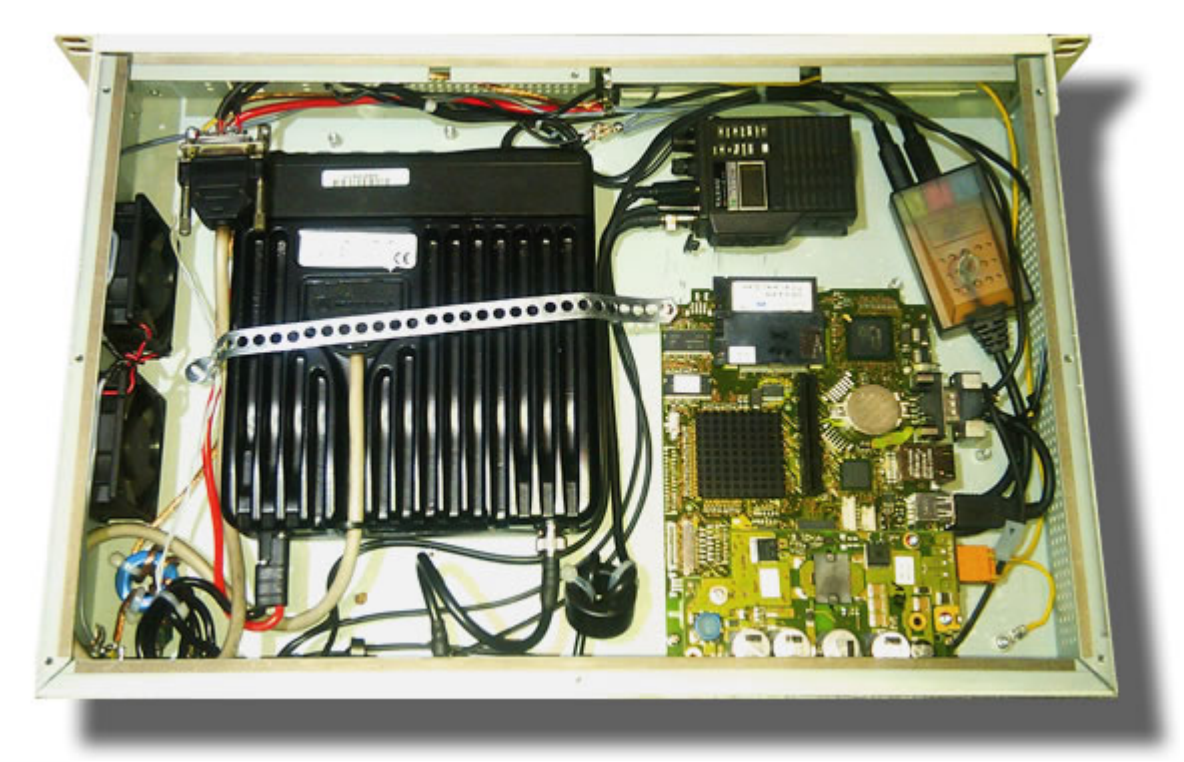

## Inhaltsverzeichnis

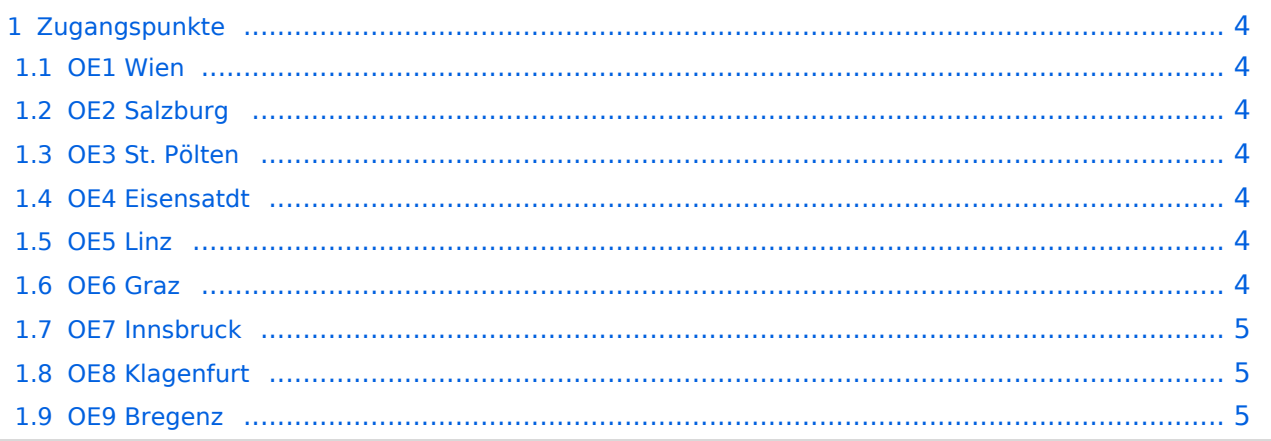

#### <span id="page-3-0"></span>Zugangspunkte

#### <span id="page-3-1"></span>**OE1 Wien**

HAMNET: 6cm USV APRS: 2m + 70cm USV PR: 2m + 70cm USV Ansprechpartner: HAMNET: OE1KBC APRS: OE1NDB, OE1KBC PR: OE1NHU, OE1KBC

#### <span id="page-3-2"></span>**OE2 Salzburg**

HAMNET: 13cm USV APRS: 2m + 70cm USV PR: 70cm USV Ansprechpartner: OE2WAO

#### <span id="page-3-3"></span>**OE3 St. Pölten**

HAMNET: --- APRS: --- PR: --- Ansprechpartner: OE3CJB

#### <span id="page-3-4"></span>**OE4 Eisensatdt**

HAMNET: (13cm) APRS: 2m PR: --- Ansprechpartner: OE4KZU

#### <span id="page-3-5"></span>**OE5 Linz**

HAMNET: 13cm APRS: 2m PR: 2m + 70cm Ansprechpartner: OE5AJP, OE5RNL

#### <span id="page-3-6"></span>**OE6 Graz**

HAMNET: 13cm + 6cm APRS: 2m PR: 2m + 70cm Ansprechpartner: OE6RKE

## **BlueSpice4**

#### <span id="page-4-1"></span>**OE7 Innsbruck**

HAMNET: 13cm APRS: 2m PR: 2m + 70cm Ansprechpartner: OE7FMI

#### <span id="page-4-2"></span>**OE8 Klagenfurt**

HAMNET: 13cm APRS: 2m PR: --- Ansprechpartner: OE8BCK

#### <span id="page-4-0"></span>**OE9 Bregenz**

HAMNET: 6cm APRS: 2m PR: 2m + 70cm Ansprechpartner: OE9HLH

*USV....unterbrechungsfreie Spannungsversorgung ( )....derzeit nicht verfügbar*